# **ORGANIZZAZIONE SEQUENZIALE CON INDICE ( ISAM )**

L'organizzazione ISAM (Indexed Sequenzial Access Method) si utilizza quando i records dell'archivio sono da gestire ordinatamente secondo l'ordine della chiave principale ma occorra anche ricercare una singola chiave.

L'archivio è contenuto in due file sequenziali ad accesso diretto:

- un file **primario** organizzato a pagine (o gruppi) di N records contenenti tutti i dati, all'interno di ogni pagina i records sono ordinati in base alla chiave;
- un file **indice** contenente esclusivamente la prima (o l'ultima) chiave di ciascuna pagina, tale ristretto elenco di chiavi è ordinato in modo crescente.

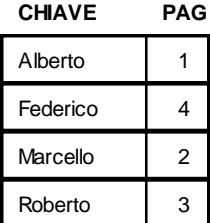

#### **FILE INDICE**

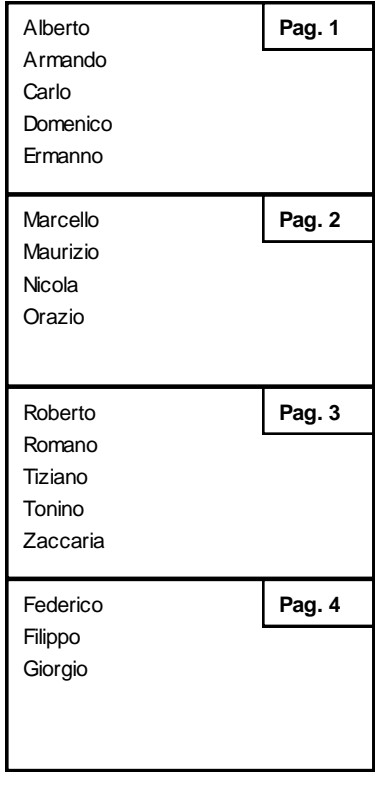

### **FILE DATI**

La ricerca avviene prima nell'indice ( ricerca sequenziale o binaria ) per individuare il numero di pagina e quindi all'interno della pagina del file primario in modo sequenziale.

In tal modo la ricerca risulta sufficientemente veloce poichè il file indice ha dimensioni ridotte, in alcuni casi è caricato interamente in memoria, e la pagina selezionata contiene un numero limitato di records.

Tale organizzazione consente anche la scansione ordinata dell'archivio poichè è sufficiente accedere alle pagine secondo l'ordine dell'indice e all'interno della pagina in modo sequenziale.

In caso di inserimenti e cancellazioni è possibile operare nella singola pagina aumentando o accorpando i records occupati; alla fine di ogni pagina vengono lasciati vuoti alcuni records ( **aree di overflow distribuite** ).

In questo modo si ha una occupazione dell'archivio maggiore di quella strettamente necessaria ma si facilitano le operazioni di inserimento e cancellazione.

Se la pagina in cui si vuole inserire il nuovo record è piena è possibile trasferire gli ultimi records nella pagina successiva oppure sdoppiare la pagina in due utilizzando una nuova pagina in fondo al file; in entrambi i casi è necessario aggiornare anche il file indice.

Un metodo alternativo prevede l'utilizzo di una unica area di trabocco ( **area di overflow concentrata** ) in cui inserire tutti i recods eccedenti delle singole pagine organizzati in **liste di overflow**, una per ogni pagina piena, in modo che la ricerca venga prima eseguita nella pagina selezionata e poi nella corrispondente lista di overflow. L'area di overflow concentrata contiene tutte le liste e i record non occupati sono gestiti con la tecnica della **lista libera**; utilizzando una unica area per i trabocchi lo spazio occupato dall'archivio risulta inferiore ma le liste possono diventare troppo lunghe pregiudicando i tempi di ricerca di alcune chiavi.

Le due tecniche illustrate, overflow distribuito e concentrato, possono essere utilizzate contemporaneamente; in questo caso verranno prima utilizzate le aree di overflow distribuite, poi l'area di overflow concentrato.

Lo sdoppiamento e l'accorpamento delle pagine è sempre possibile ma prevede la riorganizzazione del file indice.

In caso di archivi di grandissime dimensioni si possono utilizzare **indici a più livelli** disposti su differenti file organizzati a loro volta a pagine.

I file ISAM sono utilizzati nei software gestionali sviluppati in Cobol, in quanto sono normalmente incluse nel linguaggio le routine per la gestione di tali file.

I gestionali in Cobol sono tuttora molto diffusi sui minicomputer, non solo nelle aziende medio-piccole e negli studi contabili, ma anche in aziende di credito e grandi industrie; solo negli ultimi anni sono stati insidiati dagli applicativi sviluppati in ambiente data-base su architetture client-server.

Occorre infine precisare che la IBM suddivide le organizzazioni sequenziali con indice in due categorie:

- ISAM : pagine ed indici strutturati in base alle dimensioni dei dischi, con indici di traccia, di cilindro e di unità; in questo modo vengono ottimizzati gli accessi;
- VSAM : la struttura dell'archivio è indipendente dall'hardware, è così possibile trasferire l'archivio da una memoria di massa ad un altra senza variazioni.

### *VANTAGGI*

- tempi di ricerca contenuti;
- possibilità di eseguire la scansione ordinata in base alla chiave;

# *SVANTAGGI*

- occupazione di spazio in aggiunta per il file indice e per le aree di overflow, soprattutto quelle distribuite;
- tempi di ricerca troppo lunghi per le chiavi contenute nelle liste di overflow concentrato;
- occorre riorganizzare totalmante l'indice in caso di sdoppiamento o accorpamento di pagine;

# *CONCLUSIONI*

I file ISAM sono utilizzati in molte applicazioni e garantiscono discrete velocità di ricerca, consentono la scansione ordinata dell'archivio e l'occupazione di spazio in memoria di massa risulta contenuta.

Solo nel caso di frequenti inserimenti e cancellazioni le prestazioni degradano a causa della necessaria riorganizzazione dell'archivio.